## **オンライン参加申込送信方法**

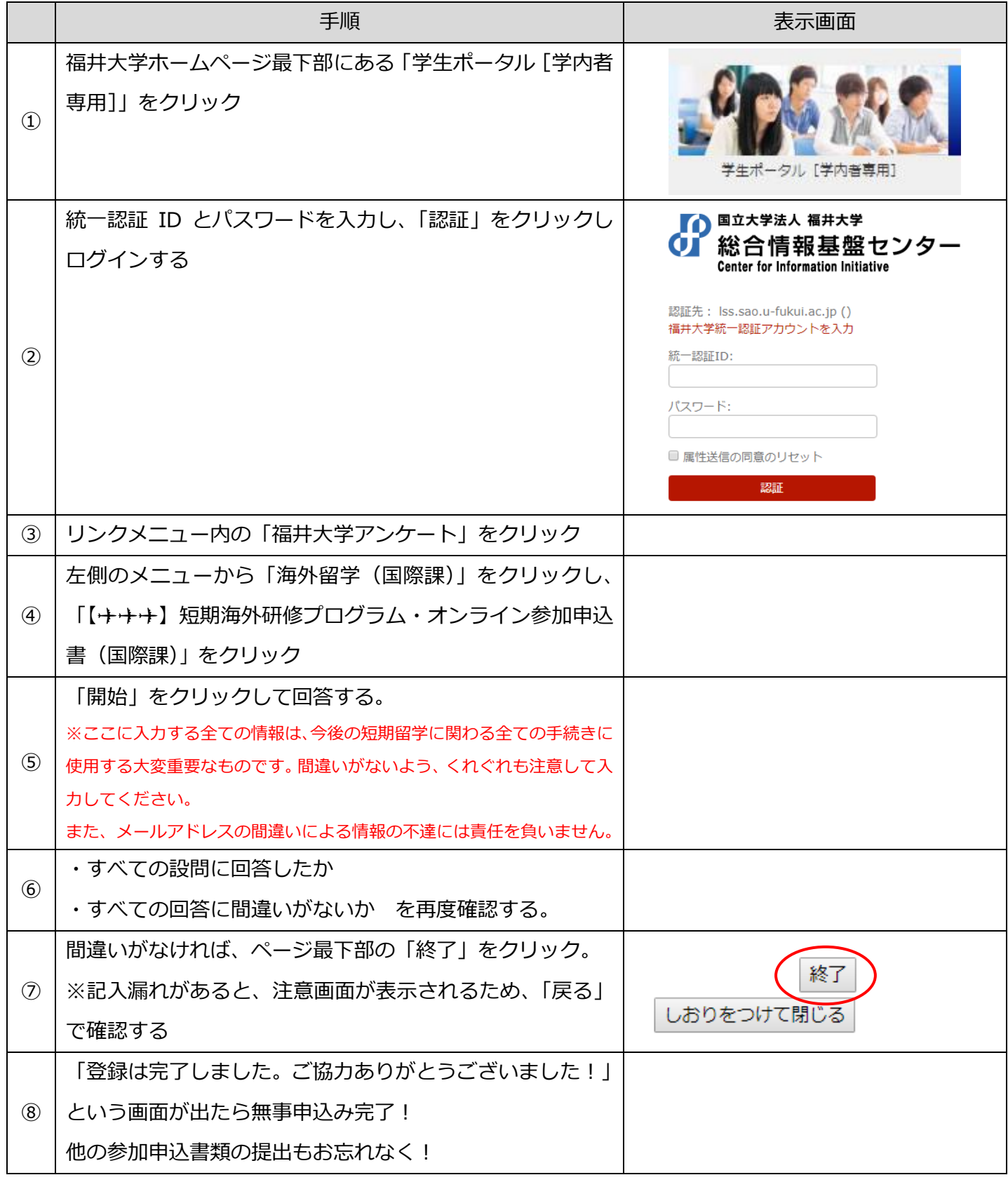

・文京/敦賀 国際課(学生交流センター 1F)

・松 岡 国際課 (管理棟 1F 松岡キャンパス学務課内)